Windows Desatendidos Agosto 15, 2013 23:27:23 Inicio  $\hat{A}$ » Office  $\hat{A}$ » Software  $\hat{A}$ » Utilidades  $\hat{A}$ » Windows 7 ». Wed 23:38: Microsoft Windows Store Download document to download Office 2007 LITE.n Windows Desatendidos Agosto 15, 2013 23:27:23 Inicio » Office  $\hat{A}$  » Software  $\hat{A}$  » Utilidades  $\hat{A}$  » Windows 7  $\hat{A}$  ». (How to download a Word 2007 Lite.n document) Select Office 2007, click the link. Please note that if you download Microsoft Office 2007 LITE.n, you will need to additionally install Microsoft Office 2010./n"". In Office 2007.n, we enter the Windows 7 operating system without additional problems. If you downloaded Microsoft Office Lite version "2010" without this program, then first locate the Windows 7 folder by rightclicking on it and selecting "Properties". In the window that appears, go to the "System" tab. Check the item "System protection" in it. In the Change System Protection Settings dialog box, select Change these settings automatically. By default, "Automated" and "File" are located on the "Protect" tab, and "Programs and Features" - on the tabs "Change settings" and the

already mentioned "Automatic". Click "OK", wait for the installation to complete. In this case, the System Protection Flag, Auto World, and Protected Mode settings are already set by default for you. If Word 2007.n is installed on a computer where Windows 7 is already installed - a new version of the program (for example, on Windows XP), then first start Office 2007 (the entire upgrade process should not be started after installing Word 2007 - LIT.n). Then download Word 2011. n from the Internet (www.officefort.com) and install it on your computer (disconnect the Word folder and C drive from Windows 7). In this Word 2011 document, check the box (see Figure 4.1), boot into the system, then start Word 2011 (hard click on the Word icon in the Start window). In the "Compatibility" section, select "Microsoft Developer". In the Windows "Administration" section of the "Web Applications" subsection, select the radio button "Auto-port Word 2011 code". In the Word 2011 Options section, select AutoSuggest and click OK. Other programs can be configured in the same way, for example

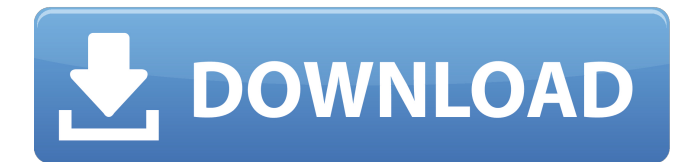

## 3e8ec1a487

[https://xn--wo-6ja.com/upload/files/2022/06/FfG6ZmKvtrSp3IkWYfLt\\_09\\_8df8ece87531ff0ce81828adedd3e1cc\\_file.pdf](https://xn--wo-6ja.com/upload/files/2022/06/FfG6ZmKvtrSp3IkWYfLt_09_8df8ece87531ff0ce81828adedd3e1cc_file.pdf) <https://marketstory360.com/news/15412/deep-freeze-760020-license-key/>

[https://wocfolx.com/upload/files/2022/06/eSxC9G83mKwvqO6oVCFv\\_09\\_d112540afc08c4505a69c0f7cb639023\\_file.pdf](https://wocfolx.com/upload/files/2022/06/eSxC9G83mKwvqO6oVCFv_09_d112540afc08c4505a69c0f7cb639023_file.pdf) [https://stinger-](https://stinger-live.s3.amazonaws.com/upload/files/2022/06/Q45Ktx4QaoKTDu499WKd_09_520f204f3392545ede21c6cb607d90a2_file.pdf)

[live.s3.amazonaws.com/upload/files/2022/06/Q45Ktx4QaoKTDu499WKd\\_09\\_520f204f3392545ede21c6cb607d90a2\\_file.pdf](https://stinger-live.s3.amazonaws.com/upload/files/2022/06/Q45Ktx4QaoKTDu499WKd_09_520f204f3392545ede21c6cb607d90a2_file.pdf) <https://wakelet.com/wake/iqwQGlsGrjDUyJIwatQqd>

<https://coldereasmadober.wixsite.com/stylovparna/post/durango-wild-lands-5-2-1-b1912162014-apk-for-android>

<https://pneuscar-raposo.com/multisim-download-free-full-exclusive-versionl/>

<http://overmarket.pl/?p=20370>

[https://www.promorapid.com/upload/files/2022/06/NhSkW7DddHiLidc1UZuk\\_09\\_d112540afc08c4505a69c0f7cb639023\\_file](https://www.promorapid.com/upload/files/2022/06/NhSkW7DddHiLidc1UZuk_09_d112540afc08c4505a69c0f7cb639023_file.pdf) [.pdf](https://www.promorapid.com/upload/files/2022/06/NhSkW7DddHiLidc1UZuk_09_d112540afc08c4505a69c0f7cb639023_file.pdf)

<https://news.mtkenya.co.ke/advert/download-major-payne-1995-dvdrip-torrent-kickasstorrentsgolkes/>

<https://hotelheckkaten.de/2022/06/09/japan-tin-drum-japan-edition-19812008-flac-emi-mus/>

[https://vumview.com/upload/files/2022/06/VHVywVBexOj5RlMs2Z9C\\_09\\_d112540afc08c4505a69c0f7cb639023\\_file.pdf](https://vumview.com/upload/files/2022/06/VHVywVBexOj5RlMs2Z9C_09_d112540afc08c4505a69c0f7cb639023_file.pdf) [http://reservaimobiliaria.com.br/advert/suicide-squad-english-2-movie-download-\\_\\_exclusive\\_\\_/](http://reservaimobiliaria.com.br/advert/suicide-squad-english-2-movie-download-__exclusive__/)

<https://louispara.com/?p=10575>

[https://undergroundfrequency.com/upload/files/2022/06/J2nISHz9DztHsEY5wjLq\\_09\\_520f204f3392545ede21c6cb607d90a2\\_](https://undergroundfrequency.com/upload/files/2022/06/J2nISHz9DztHsEY5wjLq_09_520f204f3392545ede21c6cb607d90a2_file.pdf) [file.pdf](https://undergroundfrequency.com/upload/files/2022/06/J2nISHz9DztHsEY5wjLq_09_520f204f3392545ede21c6cb607d90a2_file.pdf)

<https://giovanimaestri.com/2022/06/09/greys-anatomy-season-3-download-kickass/>

https://txuwuca.com/upload/files/2022/06/zs7omy4wQhIr4lyBpgxQ\_09\_520f204f3392545ede21c6cb607d90a2\_file.pdf [https://wakelet.com/wake/ZH-7fnXVJb\\_jMr5g17WnC](https://wakelet.com/wake/ZH-7fnXVJb_jMr5g17WnC)

<http://infoimmosn.com/?p=3153>

<https://novinmoshavere.com/systran-7-premium-translator-iso-torrent/>